## **Gong - Funcionalidad #3995**

## **Crear entrada configurable con los proyectos agrupados por paises**

2020-04-17 19:30 - Jaime Ortiz

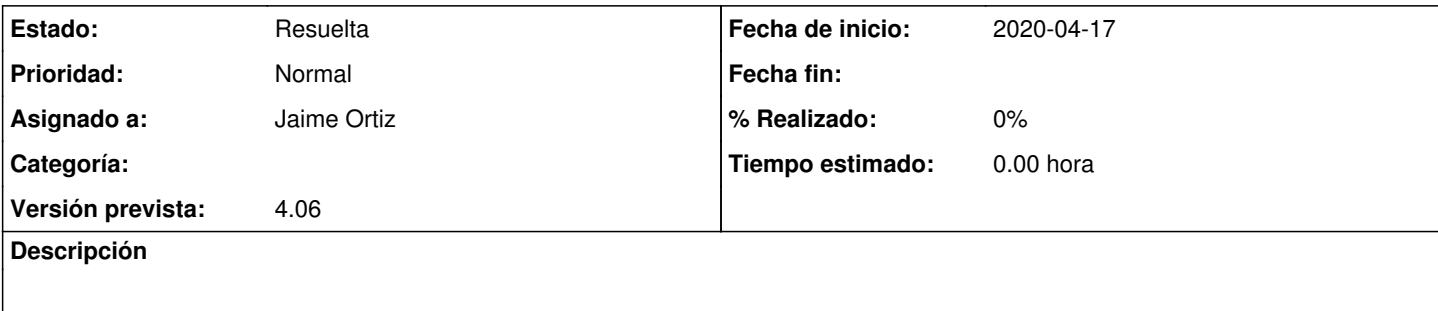

## **Histórico**

## **#2 - 2020-06-23 16:20 - Jaime Ortiz**

*- Estado cambiado Nueva por Resuelta*